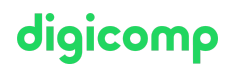

# **Adobe After Effects – Advanced («AFTF»)**

Sie lernen Techniken und Workflows kennen, mit denen Sie After Effects in den Bereichen Motion Design, Keying, Tracking und 3D-Integration gänzlich ausreizen können. Einblicke in Best Practices und die Umsetzung von Anwendungsbeispiele runden den Kurs ab.

Dauer: 2 Tage Preis: 1'900.– zzgl. 8.1% MWST Kursdokumente: Digicomp Kursunterlagen

#### Inhalt

Sie haben bereits fundierte Kenntnisse und Praxiserfahrungen mit Adobe After Effects und wollen das Maximum aus dem leistungsfähigen Compositing-Programm herausholen? Dann ist das Advanced-Training genau das Richtige für Sie.

Die Möglichkeiten im Bereich 2D- und 3D-Compositing haben sich durch die Weiterentwicklung von After Effects in den letzten Jahren stark erweitert. Durch zahlreiche neue Tools und Workflow-Tipps werden Sie Ihre Kenntnisse in diesem Training stark vertiefen. Sie lernen, wie Sie qualitativ beste Ergebnisse in kürzester Zeit realisieren, indem die Werkzeuge von After Effects optimal ineinander greifen.

Der Kurs baut auf den neusten Entwicklungen auf, sodass Sie auch die aktuellen Funktionen der letzten Updates kennenlernen:

- **•** Advanced Keying
- Mocha Tracker
- Advanced 3D-Tracking
- Cinema 4D Integration
	- Cineware
	- Cinema 4D Lite Einführung
	- Cinema 4D Renderer für Extrusions-3D-Objekte (Masken, Shape-Layers und Text-Layer)
- Motion Design mit der Typoanimationsengine
- Motion Design mit Expressions
- CINEWARE Plugin zum Austausch mit Cinema 4D

### Key Learnings

- Erlernen der After Effects Werkzeuge, um qualitativ beste Ergebnisse in kürzester Zeit zu realisieren
- Qualitativ optimales Ausstanzen von kompliziertesten Greenscreen- oder Bluescreen-Vorlagen mit Keylight
- Verständnis für das Shape Tracking von Mocha
- Entwicklung von zahlreichen Fähigkeiten im Umgang mit dem 3D-Tracking
- Bedienen von Cineware bzw. Cinema 4D Lite, um mühelos anspruchsvolle 3D-Objekte zu erstellen und animieren
- Bedienen des 3D-Renderers
- Entwicklung von Fähigkeiten im Umgang mit Motion Design-Typoanimationsengine
- Verständnis für die Entwicklung von anspruchsvollem Motion Design mit Expressions

# Methodik & Didaktik

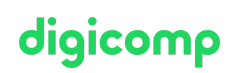

- Informative, exemplarische und praxisorientierte Unterrichtssequenz
- Sie bekommen praxisnahe Einblicke in Best Practices zur Anwendung der erlernten Werkzeuge und setzen im Hands On-Teil inspirierende Anwendungsbeispiele um

### Zielpublikum

Dieser Advanced-Kurs richtet sich an Grafiker/innen, Designer und Motion Graphics Artists mit fundierten After-Effects-Kenntnissen, die ihr Wissen vertiefen möchten, um als Profis auf dem Gebiet erfolgreich agieren zu können.

# Anforderungen

Sie bringen gute PC-Anwenderkenntnisse (PC oder Mac) mit. Es werden After-Effects-Grundkenntnisse oder die Teilnahme an folgendem Kurs empfohlen:

• Adobe After Effects – Basic [\(«AFT»\)](https://www.digicomp.ch/weiterbildung-media-communication/publishing/adobe/aftereffects/kurs-adobe-after-effects-basic)

## Zusatzinfo

#### Info zur Raumausstattung

Unsere Kurse finden auf Windows- oder Apple-Geräten statt. Auf Wunsch stellen wir Ihnen in Zürich und Bern gerne einen Apple Computer zur Verfügung. Bitte teilen Sie uns dies im Voraus per E-Mail an [info@digicomp.ch](mailto:info@digicomp.ch) mit. Sie können auch Ihren eigenen Laptop mitnehmen.

Bei virtueller Teilnahme empfehlen wir die Verwendung eines zusätzlichen Monitors (nicht nur eines Laptops), damit Sie dem Unterricht vollständig folgen und mitarbeiten können.

#### Adobe CC Software

Die Adobe Creative Cloud Software wird Ihnen in den Kursräumen während des Kurses uneingeschränkt zur Verfügung gestellt. Eine Nutzung der Software über die Digicomp Lizenzen ist während des Kurses von zu Hause aus jedoch nicht möglich.

# Haben Sie Fragen oder möchten Sie einen Firmenkurs buchen?

Wir beraten Sie gerne unter 044 447 21 21 oder info@digicomp.ch. Detaillierte Infos zu den Terminen finden Sie unter www.digicomp.ch/weiterbildung[media-communication/publishing/adobe/aftereffects/kurs-adobe-after](https://www.digicomp.ch/weiterbildung-media-communication/publishing/adobe/aftereffects/kurs-adobe-after-effects-advanced)effects-advanced